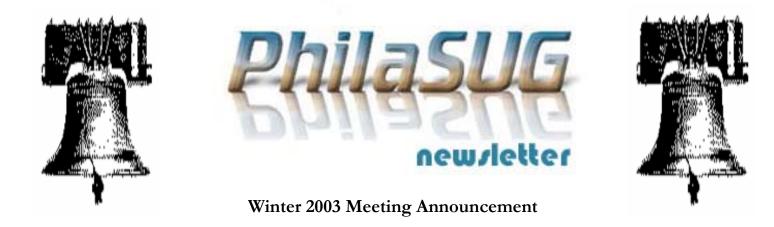

# PhilaSUG Winter 2003 Meeting Thursday, March 6, 2003

he Philadelphia Area SAS Users Group Winter Meeting will be on Thursday, March 6, 2003 at 1:00 PM, and will be hosted by **WYETH** at their new global headquarters 500 Arcola Road, Collegeville, PA 19426. A map and driving instructions are available later in the newsletter.

Registration will begin at 12:15 PM and the meeting will commence at 1 PM. Please try to arrive early to register. Since this is the first meeting of the year all attendees must register and pay dues. A tip - to breeze through registration bring in the completed registration form found in the back of this newsletter to the meeting. Dues for the year are still \$20. There are no other fees for attending PhilaSUG meetings. We will accept cash, but a check is preferred. Please do not mail in your registration beforehand, as this creates unnecessary paper work. Receipts will be available at the registration desk. For less writing, and greater legibility, it is suggested you attach a business card and either a check (made out to PhilaSUG) or cash. Employees of Wyeth, our sponsor for this meeting, will be given courtesy admission, but we do request that they register for mailing list purposes. If you are a student and present a current matriculation card, fees will be waived.

<u>Meeting Cancellation</u>: In the event we need to cancel the meeting due to inclement weather we will send out a flash announcement over PhilaSUG-L. Have you subscribed (see page 4)? Check Cancellations.com around 10 AM on the day of the meeting for any last minute cancellation notices.

In order to gain access every attendee, including Wyeth employees, must complete the **SECURITY SIGN-IN FORM**. We request that you do this by Feb. 27<sup>th</sup>. This form can be found by clicking on the "security" link on our home page. If you do not have web access send an email message **TO**: registrar@PhilaSUG.org with the **SUBJECT**: Security, and with the body of the message containing your name and company affiliation.

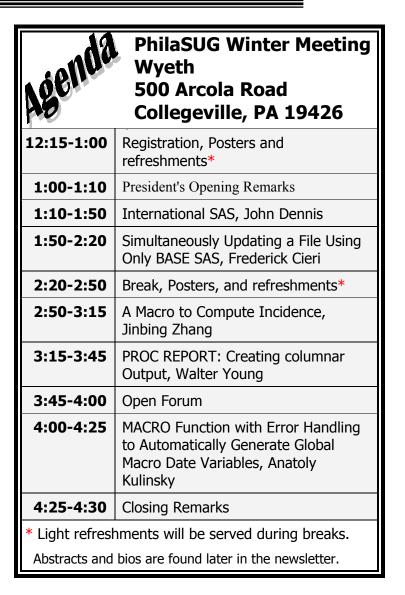

The presenters and the PhilaSUG Executive Committee will adjourn for dinner at a nearby restaurant when the meeting concludes. You are invited to join us. The location will be announced at the meeting.

# **Directions to Meeting Site**

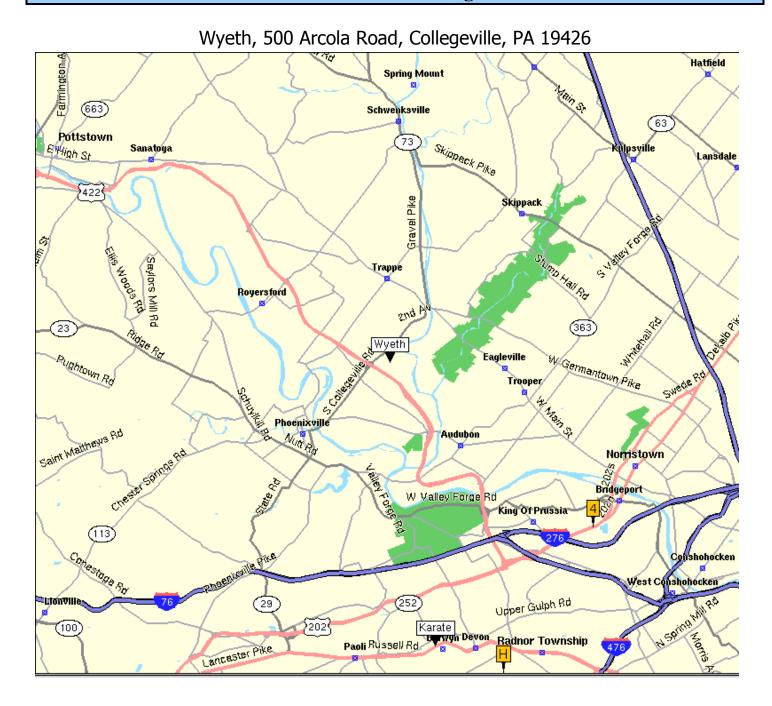

## **Driving Instructions**

#### From Radnor (approx. 15 miles)

(Directions from other locations can be found on the web site)

- Take Route 30 East (Lancaster Ave) to I-476 N
- Follow I-476-N to Exit 16B (I-76 W)
- Take 76 W (Valley Forge) to Exit 26B (202 South-West Chester)
- Continue on Rt. 202 S for 1/4 mile to the Route 422 West Exit
- Follow Rt. 422 W to Route 29 (Collegeville) exit (approx. 8 miles)

Make a right turn onto Rt. 29 towards Collegeville

At the first traffic light, turn right onto Arcola Rd.

Wyeth is located 1/4 mile on left off Arcola Rd.

# <u>Parking Instructions</u>, (also see site map on our web site):

- Note that the entrance to the Wyeth Collegeville facility has 3 flag poles. Once you have turned into this main entrance, continue ahead through the open lever-gate. Continue to drive past the Visitors Circle, which is located to your left. As you proceed slowly past the pedestrian crossing (the slightly corrugated pavement), make an immediate left turn into the South Parking Lot. Park at any unmarked or non-reserved space. You'll need to add an extra 15 minutes to your traveling time for parking and getting to the Auditorium.
- From South Parking Lot to meeting site: Walk towards the direction of the bus stop to get to the South doors of the building, see site map. Upon entrance, be sure to pick up your name tags before proceeding to the Auditorium area. The South doors will remain open from 12:00 PM 1:15 PM. These doors will not be accessible by non-Wyeth employees after 1:15. After 1:15 pm, please walk to the Visitors Circle and come in through the main lobby.
- The South doors will re-open from 4:30 PM 5:00 PM for attendees to exit. Individuals wishing to leave the meeting before 4:30 must exit through the main lobby.

# About Our Host

#### About Wyeth

Wyeth is a research-based, global pharmaceutical company responsible for the discovery and development of some of today's most innovative medicines. Its products are sold in more than 140 countries, and its product portfolio includes innovative treatments across a wide range of therapeutic areas. Its worldwide resources include more than 52,000 employees, manufacturing facilities on five continents, and a discovery and development platform encompassing pharmaceuticals, vaccines and biotechnology.

Wyeth has recently established its new global headquarters in Collegeville, Pennsylvania. This move has facilitated the union of commercial and R&D staff for the first time, and allows for the increased collaboration and creativity afforded by a single campus. Situated on 312 acres, the site contains more than 1.1 million square feet of office and R&D space comprising three 5-story office buildings interconnected by an atrium and executive office building. There also are two 4-story pharmaceutical research wings and a large open office space. On-site are a separate training center as well as a large auditorium, cafeteria, fitness center, and library. Other amenities include a 1.5 mile walking trail, a volleyball court, softball fields, tennis courts, and a 2-acre pond. Nearby is an independent day care center.

### **Future Host Sites Wanted**

We continuously seek host sites for future PhilaSUG meetings. There is not a lot of work involved, and it is a great way to put your company on the local SAS map. We need your help with this. If your company would like to host a meeting, within reasonable geographic proximity to Philadelphia, PhilaSUG would be grateful if you would contact Barry Cohen (610) 649-8701 or E-mail President@PhilaSUG.org

### **Presenters Wanted**

You are invited to be a Presenter - PhilaSUG constantly seeks individuals who wish to participate actively in our meetings by presenting various SAS topics in the form of delivered papers or posters. This is a great way to share your knowledge with others, to brush up your presentation prior to delivery at NESUG or SUGI or some other major conference, and to gain confidence as a speaker. If this is of interest to you, please use the online abstract submission form found on our web site. Presentations can be from a few minutes to 50 minutes. If you wish to participate in the next PhilaSUG meeting, please submit an abstract and bio. Your abstract must include the desired length of the presentation and specification of audio/visual needs.

The deadline for our next meeting is April 18

### **E-mail Announcements**

PlilaSUG-L is a low volume, announcement-only e-mail notification service provided free of charge to all members who wish to subscribe. In order to sign up for this service, you need only send a blank e-mail message to: PhilaSUG-L-subscribe@onelist.com. Note that you can subscribe as many times with as many different email addresses as you wish to have the e-mail sent to; e.g., home and office.

### **Future Meetings and Events**

March 30 – April 2 - **SUGI 28** at the Washington State Convention and Trade Center June 19 – Spring **PhilaSUG** at Cephalon, West Chester September 7 – 10 - **NESUG 16** at the Crystal Gateway Marriott, Washington, DC

### PhilaSUG Executive Committee

|                                                 | ((10)) $(10)$ $(70)$ |  |
|-------------------------------------------------|----------------------|--|
| Barry Cohen, President                          | (610) 649-8701       |  |
| John Cohen, Membership                          | (302) 886-7083       |  |
| John Dennis, Secretary/Treasurer (610) 832-4344 |                      |  |
| Robert Schechter, Web Master                    | (610) 695-1437       |  |
| Ellen Brookstein                                | (610) 975-3836       |  |
| Max Cherny                                      |                      |  |
| Lee Dodoo                                       | (610) 834-5695       |  |
| Diane Foose                                     | (610) 917-7168       |  |
| Ray Haupt                                       | (215) 438-8175       |  |
| Jessica Lam                                     | (484) 865-2633       |  |
| Russell Lavery                                  |                      |  |
| Robert Nicol                                    | (215) 775-5813       |  |
| Caryn Reape                                     | (215) 328-2216       |  |
| Perry Watts                                     |                      |  |
|                                                 |                      |  |

The PhilaSUG Executive Committee meets on an occasional basis, about six times per year. We invite you to become a member. It's a fun and effective way to broaden your SAS horizons.

If you have questions about PhilaSUG, desire to become active on the Executive Committee, or wish to submit any articles, abstracts, etc. please E-mail us at mailto:Executive.Committee@PhilaSUG.org

## PhilaSUG Web Site

Our site on the World Wide Web alwavs contains the latest information concerning upcoming meetings, training SAS and seminars, links to SAS related hot topics. and local SAS job opportunities.

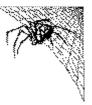

Visit us regularly at: http://www.PhilaSUG.org

# President's Message PhilaSUG Winter `03 Meeting

S o, another year is upon us, and we are ready for our first meeting of the year, the Winter 2003 meeting. With this meeting, PhilaSUG enters it 12<sup>th</sup> year! We started in 1991 and our first meeting was held at Pennsylvania Hospital in Center City Philadelphia. Does anybody reading this today remember that event? (Let me know if you do.) It's truly hard to believe that so much time has passed since our early days.

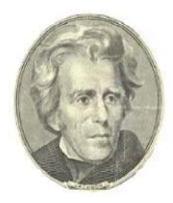

SAS software has been around since the mid

1970's, and SUGI has been around since the late 1970's (or is it the earliest 1980's?). But regional and local SAS user groups are much newer. NESUG, the first regional user group, did not organize until 1988. And when PhilaSUG organized in 1991, it was still one of the earlier local user groups in the country. But there must have been a lot of pent up demand for regional and local user groups, because both NESUG and PhilaSUG grew quickly and have since maintained the popularity they achieved early on.

In many ways we are a similar organization today to the one we were in the early years. Granted, many of the faces have changed, and there are more of them! But the frequency and content of our meetings is similar to days past. We meet three times a year, skipping the summer season. We rotate the meeting sites among various companies and various geographic locations. And we vary the content of the meetings to cover Base SAS tutorial presentations, industry-specific success stories, application development issues, and new SAS release information, to name a few types. And judging by our steadily high attendance, I assume we have a good meeting formula in place. Please feel free to let the Executive Committee know your thoughts about this.

Our host for this meeting is Wyeth, who is graciously hosting us for the third time and for the first time in their new global headquarters in Collegeville. Theirs is a

great site, with an excellent auditorium, and I am sure you will enjoy the facilities. Wyeth has actually wanted to host us more frequently in the past, but their meeting space was more limited at their previous site.

I hope you can attend this PhilaSUG meeting, Both for the excellent information to be presented, as well as for the information that surfaces more informally at the breaks and at dinner afterwards. As usual, any PhilaSUG member is welcome to join the presenters and Executive Committee members at dinner nearby after the meeting. Try it some time. It is a great way to integrate yourself further into the local SAS community. I hope to see you and speak with you at the meeting.

Barry R. Cohen President, PhilaSUG

# **Paper Abstracts**

#### Internationally SAS, More Than Just SUGI

John Dennis, Quaker Chemical Corp.

You've read and heard that some of the best SAS programmers live outside the country. It doesn't matter which country, They're out there. You know SAS is a cross platform language used around the world. Maybe you've considered that your development sandbox could be, should be, the whole globe. But where and how to get started?

This paper will present an overview of application development at the global level. It will concentrate on both the development of a global application and development practices using global resources. Topics that will be covered will include:

- Selecting A Global Development Partner
- Managing Your Global Partner
- Managing a Global Project
- Modern Day Tools to Your Rescue
- What time is it anyway?

You said what?

The Joys of Exchanging Data Around the World

John is a Business Applications Developer with Quaker Chemical Corporation. He has been using the SAS products since 1997. Quaker, a global supplier of specialty chemicals, makes extensive use of SAS to support its worldwide operations. In 1998 he was part of the project team that resulted in Quaker being awarded the SAS Enterprise Computing Award. Prior to joining Quaker in 1996 John held a wide variety of management positions in the accounting areas of the US subsidiary of a major industrial gas company. A graduate of Fairleigh Dickinson University, John also donates time to various non-profit organizations in the Philadelphia area.

#### MACRO Function with Error Handling to Automatically Generate Global Macro Date Variables

Anatoly Kulinsky, Fleet Credit Card Services

Custom macro function 'ANYDATE' is designed to generate a requested number of global macro variables representing dates. The INTNX function is used to produce dates in required format for different number of time intervals going forward or backward. CALL SYMPUT routine uses date values to create macro variables each representing date in specified format. Thus allowing referencing and comparing any date values stored in the

variables/fields or embedded into SAS libname, dataset name or variable name; External directory / file / field name; Database schema/table/column name for both processing and reporting purposes. %MACRO 'ANYDATE' was developed to automate data pull from Oracle DB and to create SAS Data Mart from individual datasets. Global macro variables were used to reference date dimension either embedded into table name or using 'date' variables on indexed/partitioned tables with 'WHERE' statement. Further automation is achieved by making it customizable, introducing several arguments allowing to produce various return values -- macro date variables. Since the function is designed as an application -- utility tool for users, elaborate Error Handling was introduced to exit program using %GOTO and %LABEL statements with explanatory ERROR message. This function written for SAS v.8.1 both UNIX and Windows environment.

I graduated from Krasnoyarsk Medical University School of Public Health, Russia with MPH. Undergraduate degree - BS in Biology with minor: Information Systems & Data Analysis. I was performing epidemiological studies of northern Russian population. Since 1992 involved in clinical and pharmacokinetics studies at Temple University, CHA where was first introduced to SAS, Oracle, MS programming and applications. Later I worked for software consulting and for the last three years for Fleet Credit Card Services.

#### A SAS Macro Program to Compute Incidence Density for Cohort Studies with Multiple Followup Visits

Jinbing Zhang, The Johns Hopkins University

The cohort study is an important clinical design to investigate incidence density of diseases (events). Many cohort studies have multiple follow-ups. Unfortunately, there are no procedures in SAS software package to compute incidence density for cohort studies with multiple follow-ups. To compute incidence density for cohort studies of this kind, one has to develop his/her own program. It is a tedious and time-consuming job. This paper presents an efficient and flexible SAS macro program to compute incidence density of diseases and build a confidence interval for cohort studies with multiple follow-up visits. Mr. Zhang is a senior statistical programmer/data analyst at the School of Public Health, The Johns Hopkins University. He got his MS in mathematics from Florida International University and his MS in computer science from The Johns Hopkins University. He is an experienced statistical analyst, using a wide range of public health data.

#### Creating a Compact Columnar Output with PROC REPORT

Walter Young, Wyeth

Suppose one wants to create a neat columnar output. If the data set has an appreciable number of variables, the output is easier to read if it is made compact rather than having it flow to the next line or page. Various strategies will be presented for creating a compact attractive listing using PROC REPORT. While these strategies require some data manipulation, they are not particularly complex and demonstrate the versatility of PROC REPORT.

Walter has worked for Wyeth for 39 years and has been a SAS user for 25 years. He has two degrees in chemical engineering and one in operations research and is a licensed professional engineer. He has chaired the Deming Conference on Applied Statistics for 33 years. He has presented numerous papers including at NESUG.

#### Simultaneously Updating a File Using Only BASE SAS Frederick Cieri, Planning Data Systems

Is it possible to simultaneously update a file(text or data set) from multiple SAS jobs using only BASE SAS? The answer to the question is yes and no. Technically, two or more SAS jobs can not update a file at exactly the same time, but a queue can be created using BASE SAS to achieve the same results as simultaneous updating. Alternatively, SAS/SHARE, a data server that gives multiple users simultaneous access to SAS files, can update SAS files from numerous SAS jobs, but for a mid-sized server , the software cost is about \$20,000 the first year and \$10,000 per year thereafter. By submitting two SAS macros, this paper will show how to create a system to simultaneously update a file.

Frederic Cieri has over six years experience as a Clinical SAS programmer for the Pharmaceutical industry and is currently working as a contrctor for Planning Data Systems. Frederic holds an MS degree in Statistics from Temple University.

### Posters

#### A Web-Enabled Graphics Library

Denise Sarkozy & Robert Goldberg-Alberts, Wyeth Donald Trevoy, Spring City Software

Create a graphical user interface to a library of your most frequently used SAS graphs and accompanying code. This can be accomplished using the Webframe Device Driver in SAS© Version 8.1 operating under Windows©.

The SAS Webframe Device Driver generates a Web page which contains thumbnail images of your graphs. When a thumbnail image is selected, a larger version of the graph appears in the frame on the right side.

By modifying the HTML code for the Web page using a text editor or MS FrontPage©, the SAS code for the selected graph can be alternately displayed. The code for the graph can be copied and pasted into the SAS Display Manager and modified according to your particular needs.

Denise Sarkozy, a Princicpal Statistician at Wyeth, has provided graphical support for many years. Denise is intrigued with using the Web to disseminate knowledge and improve process.

Robert Goldberg-Alberts is a Senior Principal Statistician at Wyeth and is interested in Statistical Graphics, Mixed Models and SAS/GRAPH, particularly ANNOTATE applications. He is the proud father of David Alberts, a 13 year old molecular biologist.

Donald Trevoy is a contract programmer who has been implementing SAS® based systems since the software was first introduced. He particularly enjoyed working on this project and believes that its high quality derives from the unusual level of cooperation between client and developer achieved during its creation.

#### From Plot to GPlot

Wendi Wright, Educational Testing Service

This poster presentation will show you how to improve the look of your plots. The Plot and GPlot procedures will be reviewed along with the Axis, Symbol, Legend, Title, and Footnote statements.

Wendi Wright received a BS degree in Quantitative Business Analysis from Penn State University in 1985. Since that time, she has worked at Educational Testing Service. Wendi is currently working in the Statistical Analysis Department and has been a SAS programmer for 15 years.

#### An Explicit Functional Form Specification Approach to Estimate the Area Under a Receiver Operating Characteristic (ROC) Curve

Shi-Tao Yeh, GlaxoSmithKline Paul Stober, GlaxoSmithKline

The Receiver Operating Characteristic (ROC) curve is a curve presented in a probability scale graph and is used to judge the discrimination ability of various statistical methods for predictive purposes. The area under the ROC curve can be measured and converted to a single quantitative index for diagnostic accuracy.

An explicit functional form is proposed as an alternative estimation method to evaluate the area under a ROC curve. This paper provides an explicit functional form to represent the ROC curve through SAS code for parameter estimation.

The SAS products used in this paper are base SAS®, SAS/STAT and SAS/GRAPH, with no limitation of operating systems.

Paul Stober manages biostatistics and programming functions at GlaxoSmithKline. His responsibilities are in the Cardiovascular area. He has an M.S in Statistics from the University of Florida and a B.A in Mathematics from the University of Cincinnati. He has been in the Pharmaceutical Industry for 17 years

Shi-Tao Yeh is a principal programmer/Analyst at GlaxoSmithKline. Shi-Tao has a Ph.D. degree from University of Pennsylvania and has been using SAS since 1976. He has presented papers at SUGI, SEUGI, NESUG, PharmaSUG and local PhilaSUG meetings and won several awards.

### A Shortcut to Obtain the Number of Observations in a SAS Dataset

Xiaochu Shangguan, Wyeth Research

This poster introduces a simple way to get the number of observations in a sas dataset for some special requests. This method makes a SAS program data driven. Programmers may use the code to make their job much easier and more efficient.

Graduated from The Fourth Medical University in China. Worked for Southwestern Medical Center and Bank One in Dallas, Texas, as a Database Analyst for several years. In January of 2002, joined Wyeth Pharmaceuticals, as a Clinical Programmer Analyst.

#### NESUG 16 2003 Call For Papers

#### Come and Present a Paper or Poster !

The NorthEast SAS Users Group, Inc. (NESUG) is an association of users of SAS software in the northeast region of the United States. It is the oldest and largest of the regional SAS user group conferences. And it has thrived over the years because of the volunteerism of people like you. As noted on our main web page, on September 7-10, 2003, NESUG will convene at the political center of the country, in the Washington, DC locale. We invite you to volunteer to participate on the conference team by presenting a paper or poster, assisting in one of the sections (session coordinator), serving at the code clinic, or helping at the registration desk.

First-time presenters at NESUG are especially welcome. From tips and tricks to entire applications, from SAS basics to special features, from the well-established to the cutting edge, please volunteer to share with your fellow users how you use the SAS system. Abstracts must be received on the NESUG website by March 27.

| This years conference will have the following sections. |                                      |  |
|---------------------------------------------------------|--------------------------------------|--|
| Advanced Tutorials                                      | Graphics & Information Visualization |  |
| Beginning Tutorials                                     | Hands-On Workshops                   |  |
| Applications                                            | Pharmaceuticals                      |  |
| Development                                             |                                      |  |
| Coders' Corner                                          | Posters                              |  |
| Emerging Technologies                                   | Internet/Intranet, the Web & SAS     |  |
| Government Applications                                 | Statistics, Data Analysis &          |  |
|                                                         | Econometrics                         |  |

This year's conference will have the following sections:

# Philadelphia Area SAS User Group (**Phila***SUG*) Membership Form

To speed through registration please complete (preferably type) this form and return it to the registration desk of any PhilaSUG meeting (do NOT mail it). Checks should be made payable to PhilaSUG. Our membership year runs from Jan. 1 to Dec. 31.

| This is a new, renewal or<br>on the reverse side) | update / correction.<br>renewal (please use the label |
|---------------------------------------------------|-------------------------------------------------------|
| Name:                                             |                                                       |
| Affiliation:                                      |                                                       |
| Address:                                          |                                                       |
|                                                   |                                                       |
| City:<br>Day Time Phone Number: ( )               | _ STATE: Zip:                                         |
| provided free of charge. By subscrib              |                                                       |

E-mail:

(Be sure to clearly distinguish a dash from an underscore)

For updates / corrections, please list your old / incorrect information below:

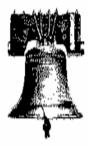

# PhilaSUG % John Cohen 32 W. 40<sup>th</sup> Street Wilmington, DE 19802